# **Après Métiers de la Relation Client**

## **Bac pro Métiers du commerce et de la vente -** *option vente*

Le Bac pro permet l'accès à l'emploi, avec la qualification reconnue par les entreprises d'employé qualifié. Mais la poursuite d'études est aussi possible, le plus souvent en BTS en 2 ans ou en formation de spécialisation en 1 an. **2 Statuts existent** :

- **- Etudiant en formation initiale** = Formation à temps plein, entre 35 et 40 heures de cours par semaine et moyenne 12 semaines de stage en milieu professionnel.
- **- Etudiant/Salarié en alternance** = en contrat d'apprentissage ou en contrat de professionnalisation, vous devez trouver votre employeur. L'alternance est rémunérée et vous partagez votre temps pour moitié en milieu professionnel et l'autre moitié au Centre de Formation.

### **Formations en 2 ans** :

### **BTS envisageables après le Bac pro Métiers du Commerce et de la Vente** :

*Attention ! Pour un même BTS, tous les lycées et CFA ne recrutent pas les mêmes profils. Vérifier dans PARCOURSUP la rubrique « Examen du dossier »*

- BTS Négociation et Digitalisation de la Relation Client
- BTS Professions Immobilières
- BTS Tourisme
- BTS Assurance

### **D'autres BTS, en correspondance moins directe avec votre bac pro, peuvent être envisagés**

- BTS Management Commercial Opérationnel
- BTS Commerce International (si bon profil en 2 LV : anglais / all ou esp)
- BTS Banque, Conseiller Clientèle
- BTS Gestion des Transports et Logistique Associée
- BTS Communication

#### **… Formations BUT en 3 ans** : **BUT Techniques de Commercialisation**

Plus rarement (un *très bon* dossier exigé et pratique d'une 2<sup>ème</sup> Langue Vivante demandée) *Voir a*ccès BUT pour les bacs pro : [www.eneps.fr](http://www.eneps.fr/)

#### **Formations en 1 an** :

**Des exemples :** de Mention Complémentaires ou FCIL (Formation Complémentaire d'Initiative Locale)

- Technico-commercial en équipement de la maison et du multimédia
- Conseiller commercial en automobile
- Formation aux compétences numériques de la vente dans l'entreprise
- Assistance, Conseil, Vente à distance
- Accueil dans les transports
- Accueil- Réception
- Services financiers
- Animation-gestion de projets dans le secteur sportif

### **…**

Des organismes de **formation pour adultes** peuvent également vous proposer des formations variées (BTS, CQP… )

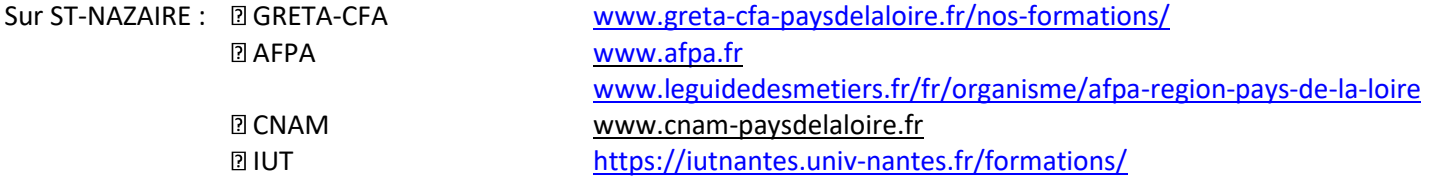

Vous pouvez aussi préparer des **concours administratifs** dans la fonction publique [https://www.fonction](https://www.fonction-publique.gouv.fr/)[publique.gouv.fr](https://www.fonction-publique.gouv.fr/) [www.cdg44.fr/catalogue-des-prestations/concours](http://www.cdg44.fr/catalogue-des-prestations/concours) ou par correspondance : Centre Nationale d'Enseignement à Distance : CNED [www.cned.fr.](http://www.cned.fr/)

# **Pour s'inscrire : PARCOURSUP**

**Dès maintenant, je consulte l'offre de formation** : les diplômes, lieux, critères d'admission, programmes…

- **Du 20/01au 29/03/2022** : 1. Je crée mon dossier 2. Je formule tous mes vœux (diplôme, spécialité, établissement) 10 vœux maximum avec sous vœux possibles (même formation dans plusieurs établissements) 3. Je rédige mes lettres de motivation 4. Le dossier est complété par la Fiche Avenir (notes et appréciation par matière + avis du chef d'établissement actuel pour chacun de mes vœux d'orientation)
- **mardi 29 mars 2022** Dernier jour pour formuler mes vœux

## **Jeudi 07 avril 2022** : Je termine de compléter mes dossiers (attestations, lettre, etc…) et confirme mes vœux

- **Avril – Mai** Examen des demandes par les jurys d'admission. (Pour certaines formations spécifiques, vous pouvez être contacté pour des entretiens ou épreuves de sélection complémentaires au dossier) ……
- **du 2 juin au 15 juillet 2022** : Propositions d'admission sur chacun de mes vœux **en continu, au fur et à mesure** *= admis / refusé / en attente \*(oui si = sous conditions pour licence université)* Je dois répondre dans les délais à chaque fois que je reçois une proposition **=** *oui, j'accepte* (ou *oui mais* je veux maintenir mes vœux en attente) ou *non, je refuse* (sans réponse de votre part, la place est réattribuée)

**A partir du 23 juin 2022** La **phase d'admission complémentaire** est ouverte jusqu'en septembre. Elle permet aux candidats de postuler sur d'autres formations avec places vacantes.

**Vendredi 15 juillet 2022** Fin de la phase principale

# **Pour s'informer :**

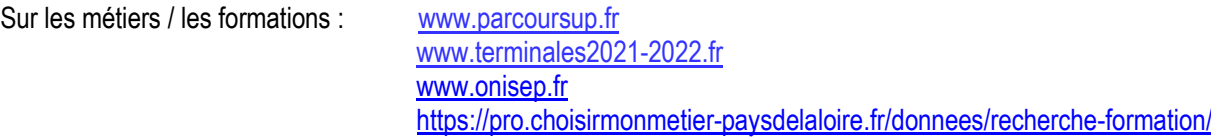

#### **Aides financières :**

[www.crous.nantes.fr](http://www.crous.nantes.fr/) : pour les **bourses** d'études dans le supérieur et les **logements étudiants**. Pour connaître le montant des bourses auxquelles vous avez droit : [https://simulateur.lescrous.fr](https://simulateur.lescrous.fr/) [www.paysdelaloire.fr/jeunesse-et-education/les-coups-de-pouce-de-la-region/mes-aides-et-bourses-regionales](http://www.paysdelaloire.fr/jeunesse-et-education/les-coups-de-pouce-de-la-region/mes-aides-et-bourses-regionales) (bourse au mérite, aide équipement, e-pass santé, e-pass culture sport…)

## **Pour un conseil pour votre orientation avec les Psychologues** :

Je peux prendre **rendez-vous** le mardi après-midi et le jeudi avec Mme Ménard au LP **en demandant à la Vie Scolaire**. Les autres jours : sur Rendez-vous au **CIO Centre d'Information et d'Orientation**, au 215 Bd. Docteur René Laënnec à St Nazaire. **3** 02.40.22.04.85. Ouvert du lundi au vendredi (sauf le mardi matin) et pendant les vacances scolaires

## *Une info + :*

*Pour favoriser l'orientation des bacheliers professionnels et technologiques vers les filières courtes de l'enseignement supérieur, l'article L.612-3 du code d' l'éducation prévoit pour l'accès en BTS (Brevet de Technicien Supérieur) un taux minimal de bacheliers professionnels retenus.*

*Admission de droit Mention Bien et Très Bien – bacheliers professionnels l'admission des bacheliers professionnels dans une section de techniciens supérieurs fait l'objet d'un examen prioritaire. Elle est de droit pour les élèves et les apprentis qui, ayant préalablement fait acte de candidature dans les formes et délais prévus par le recteur, obtiennent la même année une mention « très* 

*bien » ou « bien » au baccalauréat professionnel ou technologique dont le champ professionnel correspond à celui de la section de techniques supérieurs demandés.*